## **I.E. NORMAL SUPERIOR SANTIAGO DE CALI ASIGNATURA DE TECNOLOGÍA E INFORMÁTICA LIC. CARLOS ANDRÉS CASTAÑEDA HENAO**

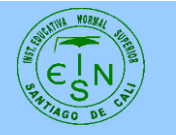

## **INSTRUCTIVO PARA LA REALIZACIÓN DE LA REVISTA EN WORD**

Se debe realizar una revista aplicando los temas vistos en clase sobre Word. La revista constará de las siguientes secciones:

- 1. Presentación, en donde realizarán la portada de la revista como también el índice o tabla de contenido de ella, esta sección debe ser diseñada con mucha creatividad y calidad, debe impactar. Actualidad, en donde se tratará temas a nivel nacional o internacional que sean vigentes y de interés para todos, pueden ser del tipo político, social, militar, salud o educación.
- 2. Tecnología, en donde se plasmará los últimos avances en este campo como por ejemplo medios de comunicación, transporte, electrodomésticos, consolas de juegos, hogar, etc.
- 3. Deportes o farándula, en esta sección la pareja que realiza el trabajo escoge uno de los temas propuestos para ella, con el que más se identifique y lo desarrollará con noticias actuales.
- 4. Entretenimiento, aquí se deben crear sopas de letras, sudokus, crucigramas, adivinanzas, chistes, como también una historieta aplicando los conocimientos adquiridos en clase.

En el desarrollo de este trabajo el estudiante deberá aplicar tablas en Word, imágenes desde archivo con ajuste de texto, autoformas con efectos de relleno, textos en Wordart, bordes de página, columnas, letra capital, encabezados de página, numeración de páginas; se deberá presentar dentro de 15 días en su respectiva clase, **no se brindarán tiempos extras para nadie**. Cada sección deberá contar con un mínimo de 4 páginas, exceptuando la sección de presentación. Se recibe el trabajo en cd o memoria usb.

> "Si no puedes alimentar a 100 personas, alimenta por lo menos a una" Madre Teresa de Calcuta.